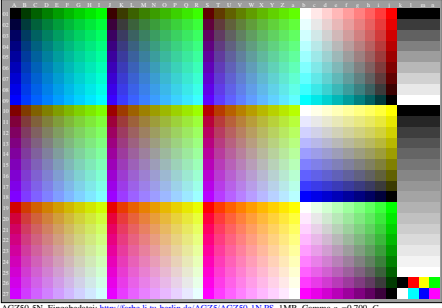

AGZ50-5N, Eingabedatei: http://farbe.li.tu-berlin.de/AGZ5/AGZ50-1N.PS, 1MR, Gamma  $g_P$ =0,700,  $C_{\rm YP4}$